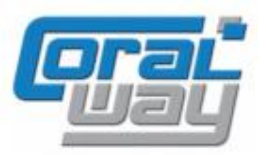

# **Бухгалтерия экспедитора 8**

**Дополнительный модуль для типовой конфигурации "1С:Бухгалтерия предприятия 8, редакция 3.0"**

## Версия 8.3.13.3 Новое в версии

- На панели инструментов в списках документов "Доходы по грузоперевозкам" и "Расходы по грузоперевозкам" из меню "Еще" выведены наиболее часто используемые команды.
- В формах списков документов модуля добавлена возможность использовать пользовательские отборы.
- При проведении документов "Расходы по грузоперевозкам", "Доходы по грузоперевозкам", "Отчет экспедитора", "Выявление финансового результата" реализован контроль соответствия параметров договора по грузоперевозкам учетному договору.
- Печатная форма "Лист согласования" реализован в виде подключаемой формы.
- В справочник "Линии" добавлен признак "NVOCC/судовладелец".
- В списках справочников модуля реализована возможность добавления колонки с любым реквизитом справочника.
- В журналах грузоперевозок, заказов и заявок реализована возможность внесения комментария к объектам в режиме Excel в виде многострочного текста.
- Реализована опциональная возможность вывода подписи и печати в режиме предпросмотра шаблонов документов.
- Реализована возможность определить синоним e-mail с которого осуществляется регламентная рассылка данных web-профилей в сервисе "Личный кабинет клиента".
- Реализован механизм выполнения отложенных процедур перехода на новый релиз модуля.
- Проведена адаптация под релиз 3.0.140.20 типовой конфигурации "1С:Бухгалтерия предприятия 8".
- Исправлены выявленные ошибки.

### Совместимость

Переход на новую версию программы рекомендуется осуществлять после обновления типовой конфигурации "1С:Бухгалтерия предприятия 8" до релиза **3.0.140.20,** но не ниже **3.0.137.34,** "1С:Предприятие 8.3" до релиза **8.3.22.2143,** но не ниже **8.3.21.1775.**

Переход на новую версию дополнительного модуля "Бухгалтерия экспедитора 8" возможен с релизов: **8.3.13.1, 8.3.13.2.**

## Информация для специалистов по внедрению и обновлению

В новом релизе программы реализована возможность выполнения отложенных обработчиков перехода на релиз:

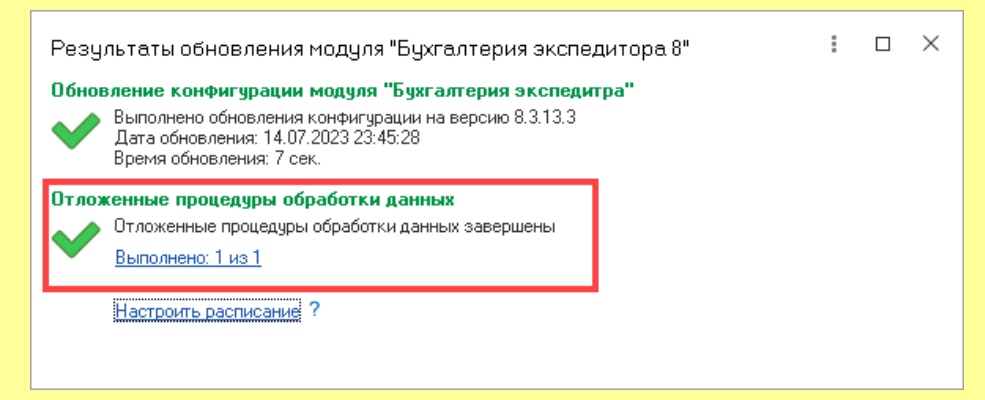

Отложенные обработчики используются для фоновой обработки данных и не блокируют окончание процедуры перехода на релиз. Выполнение отложенных обработчиков не мешает приступить к работе с программой сразу после появления информационного окна о результатах обновления модуля. Расписание периодичности выполнения отложенных обработчиков можно настроить по гиперссылке:

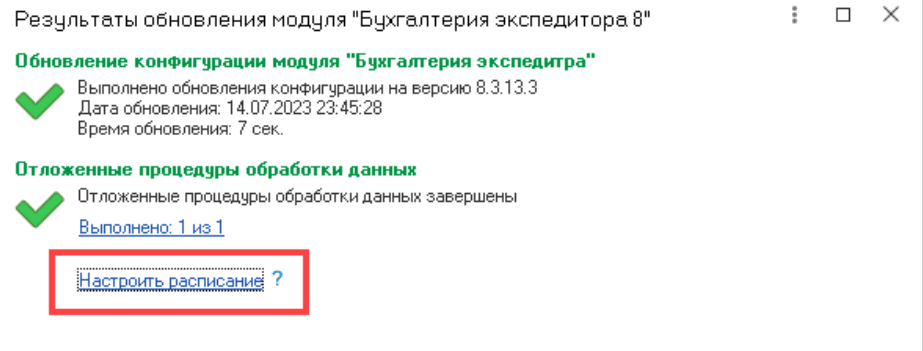

Состав отложенных обработчиков и статус их выполнения можно посмотреть по гиперссылке:

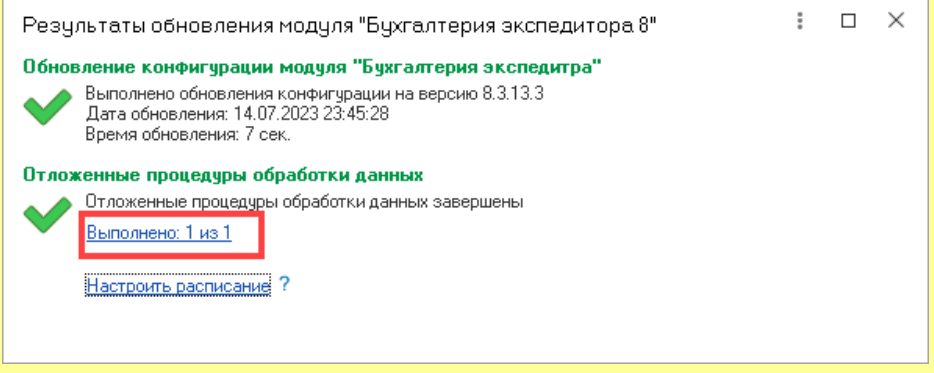

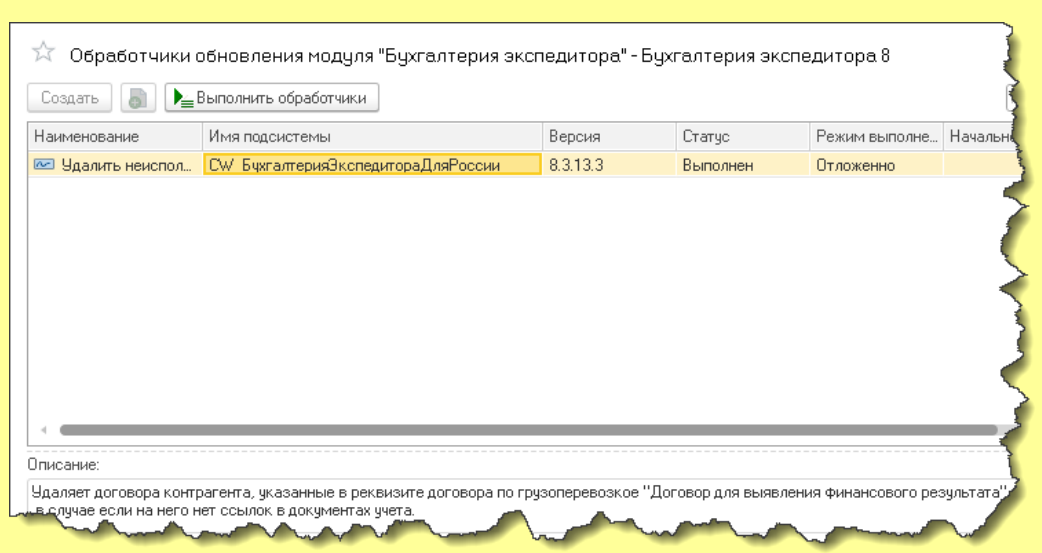

#### Просмотр результатов обновление модуля (результат перехода на очередной релиз) доступен из монитора технической поддержки:

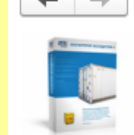

#### ← | → | √ Монитор технической поддержки

Бухгалтерия экспедитора 8 и у стали остали с тема с 1000 года.<br>Регистрационный номер: 703000120, 000 "ВнешКонТранс", лицензия на 14 пользователей<br>Данные на 15.07.2023 12:59:50 <mark>Обновить</mark>

- 
- ◆ Авторизация на сайте технической поддержки
	- Авторизация выполнена успешно Изменить
- ◆ Подписка на обновления модуля
	- Подписка на обновления модуля действует до: 31.10.2025 Подписки
- ◆ Обновление программы

#### • Обновление конфигурации

- ооповление конфигурации не требуется.<br>- Обновление конфигурации не требуется.<br>- Текущая версия конфигурации "Бухгалтерия экспедитора 8": 8.3.13.3 • Текущая версия 1С:Бухгалтерия предприятия: 3.0.140.20
- Соответствует рекомендуемой версии: 3.0.140.20
- Исправления<br>Исправление ошибок для версии 8.3.13.3 не требуется
	- загружать и устанавливать исправления (патчи) автоматически
	- один день; один раз в день
- Дополнения Новых дополнений для версии 8.3.13.3 не обнаружено  $\blacktriangledown$  загружать и устанавливать дополнения автоматически

#### <u>один день: один раз в ден</u>

• Результат обновления

#### • Сервисы

- ◆ Личный кабинет клиента
	- Тариф: Сервис ЛКК (тариф "Проф") действует до: 01.01.2025
	- Минимальная версия модуля "Бухгалтерия экспедитора 8": 8.3.11.3
	- Рекомендуемая версия модуля "Букгалтерия экспедитора 8": 8.3.12.3 Подписки

## Работа со списками документов

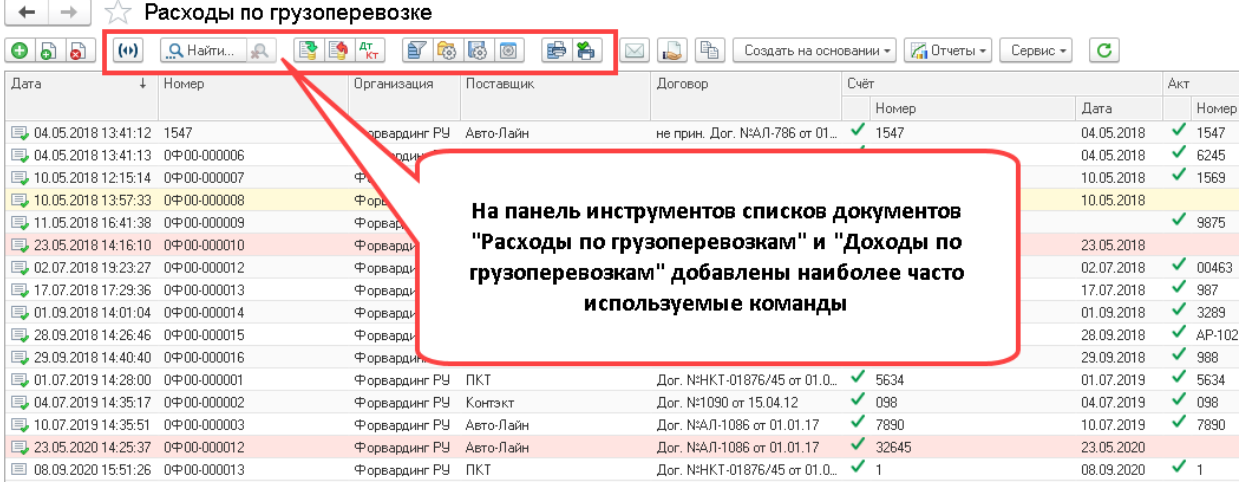

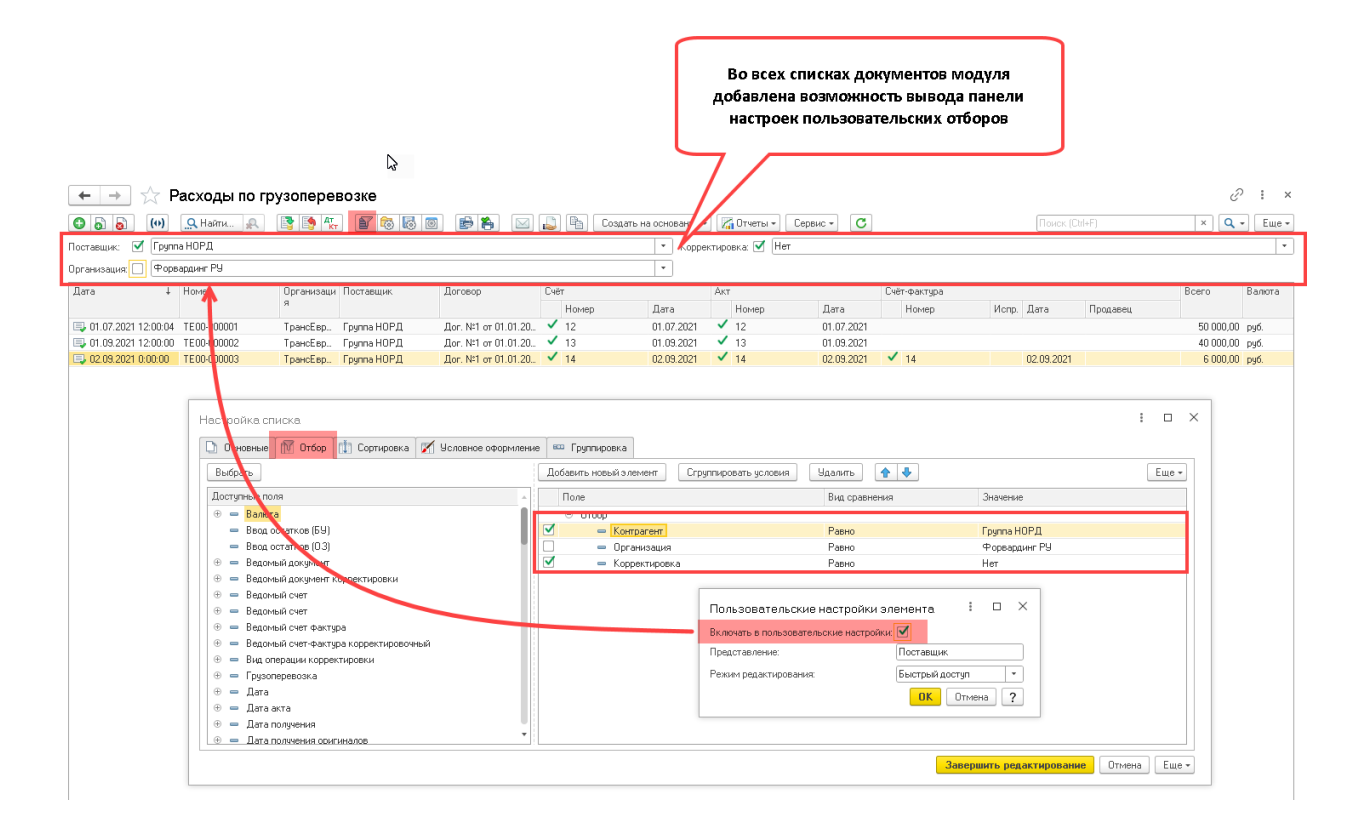

# Работа со справочниками

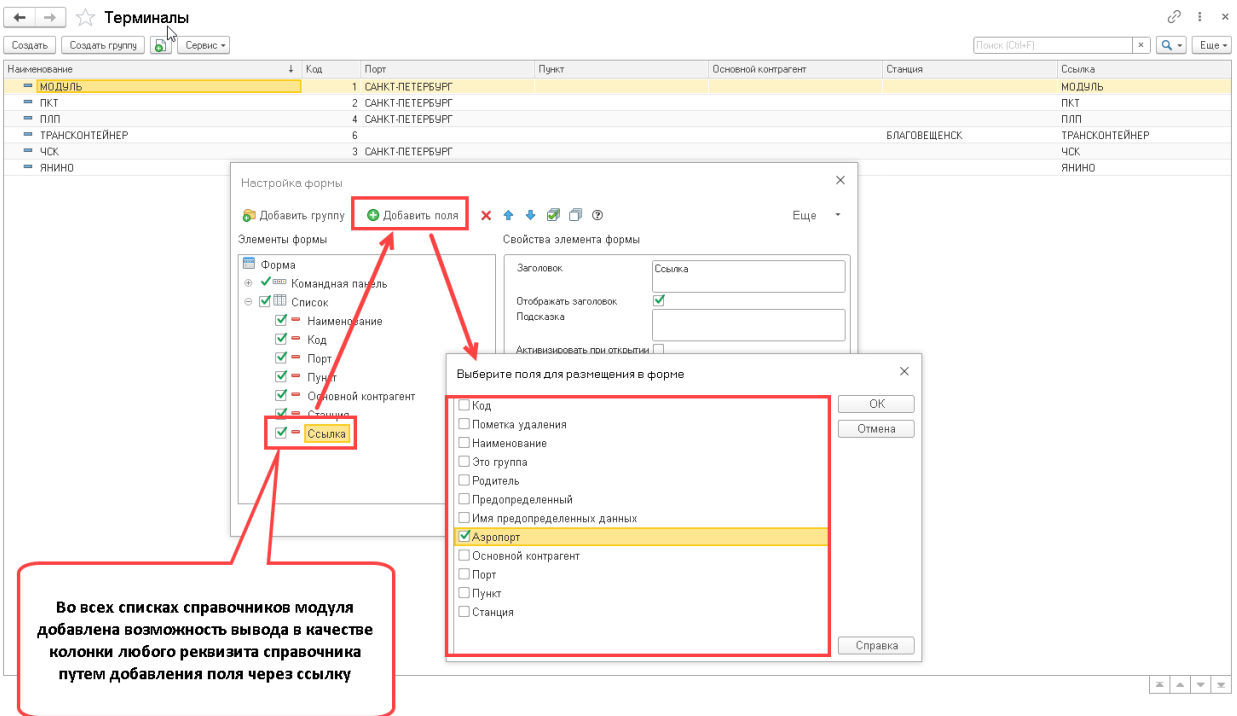

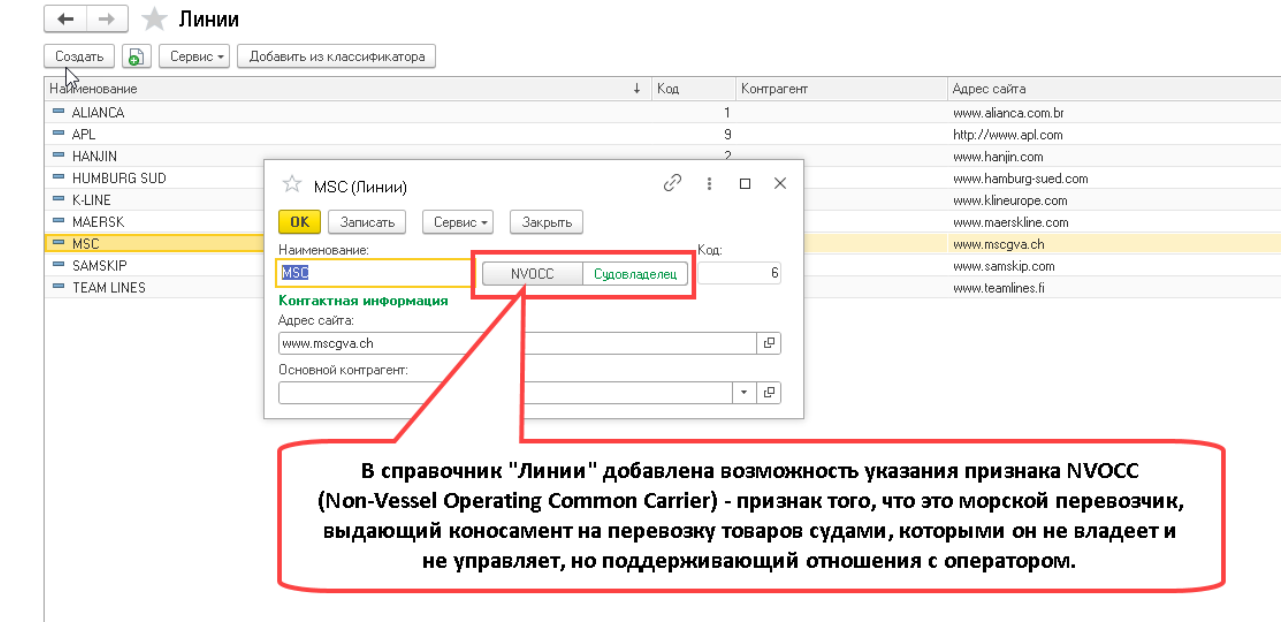

## Работа с журналами грузоперевозок, заказов и заявок

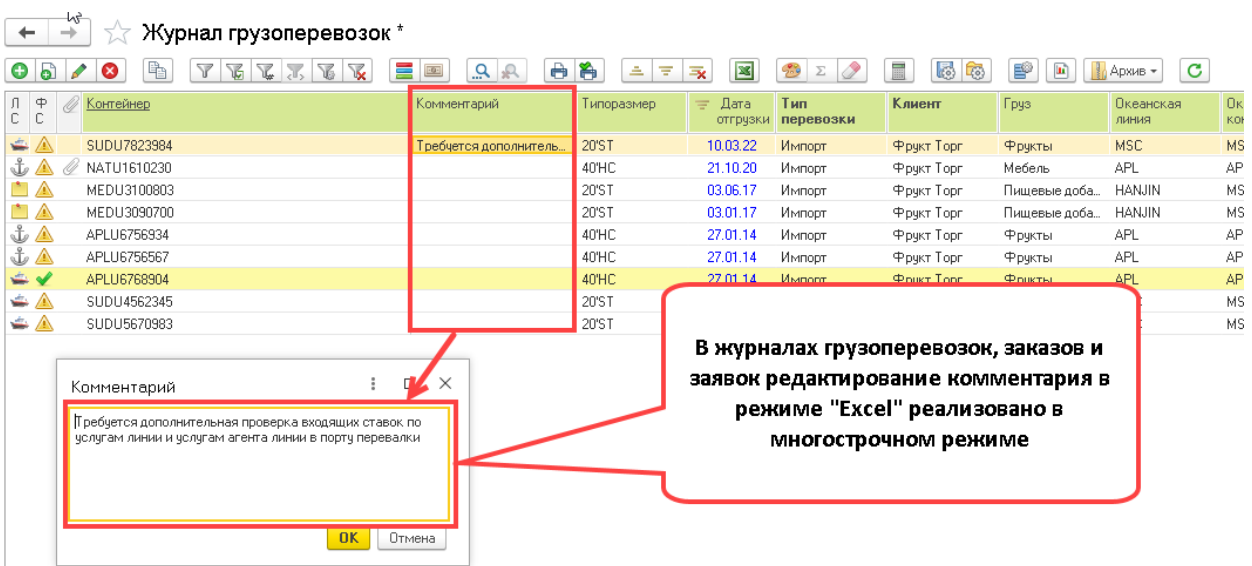

## Работа с шаблонами документов

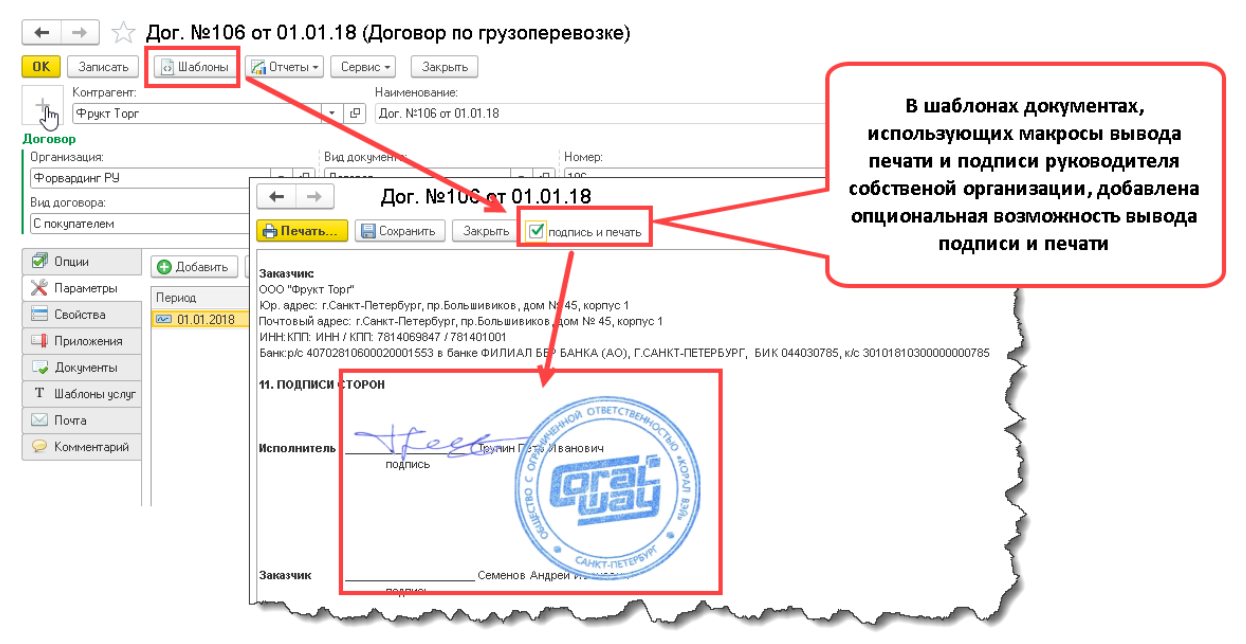

## Рассылка информации о перевозках из личного кабинета

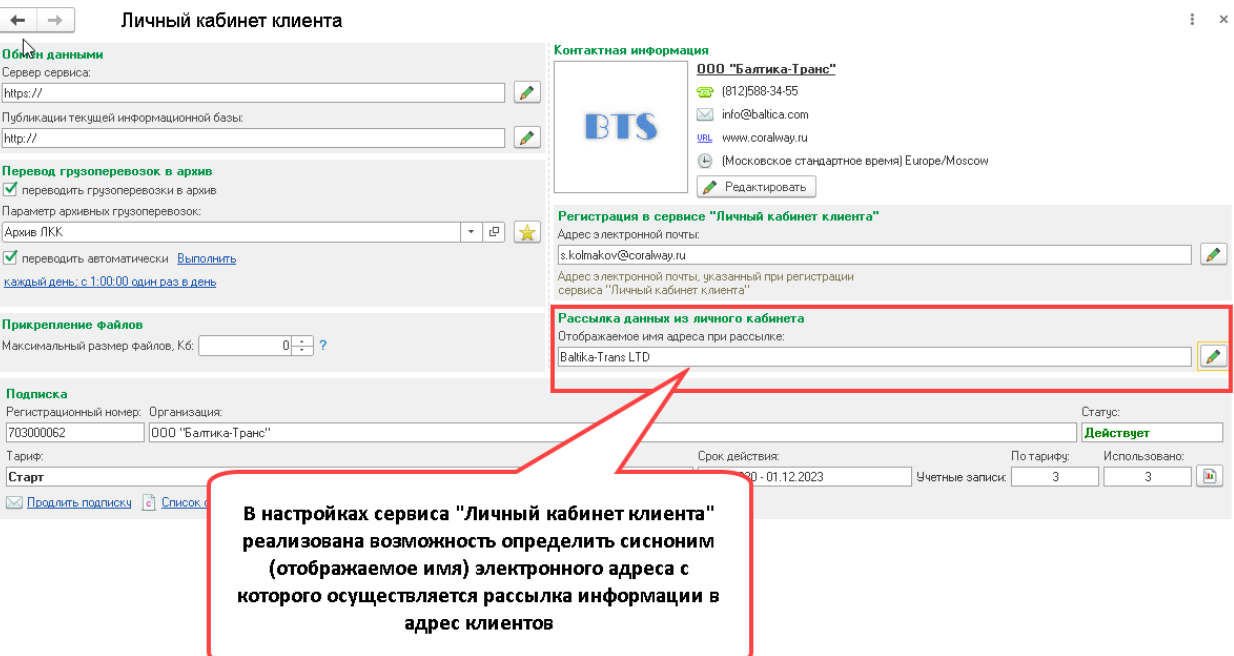

### **SARANTE Del**<br>Tracing intormation Baltika-Trans LTD Вaltika-Trans LTD Cегодня, 15:04  $\mathbf{R}$ Кому: вам X ShipmentUpdate\_IMPORT.xls 20187<br>40162<br>20187<br>40162<br>20187 10212<br>6317<br>6317<br>1311<br>1314<br>1314 Представление адреса с которого осуществлена рассылка 1 файл - Скачать (28 КБ) - Сохранить в Облако

Attached, please find an overview of your bookings and their status.<br>The latest update was provided today at 15:04 ((Московское стандартное время) Europe/Moscow).

This message has been generated automatically. Please do not respond to this email. If you have any questions, contact us at info@baltica.com.

# Исправленные ошибки

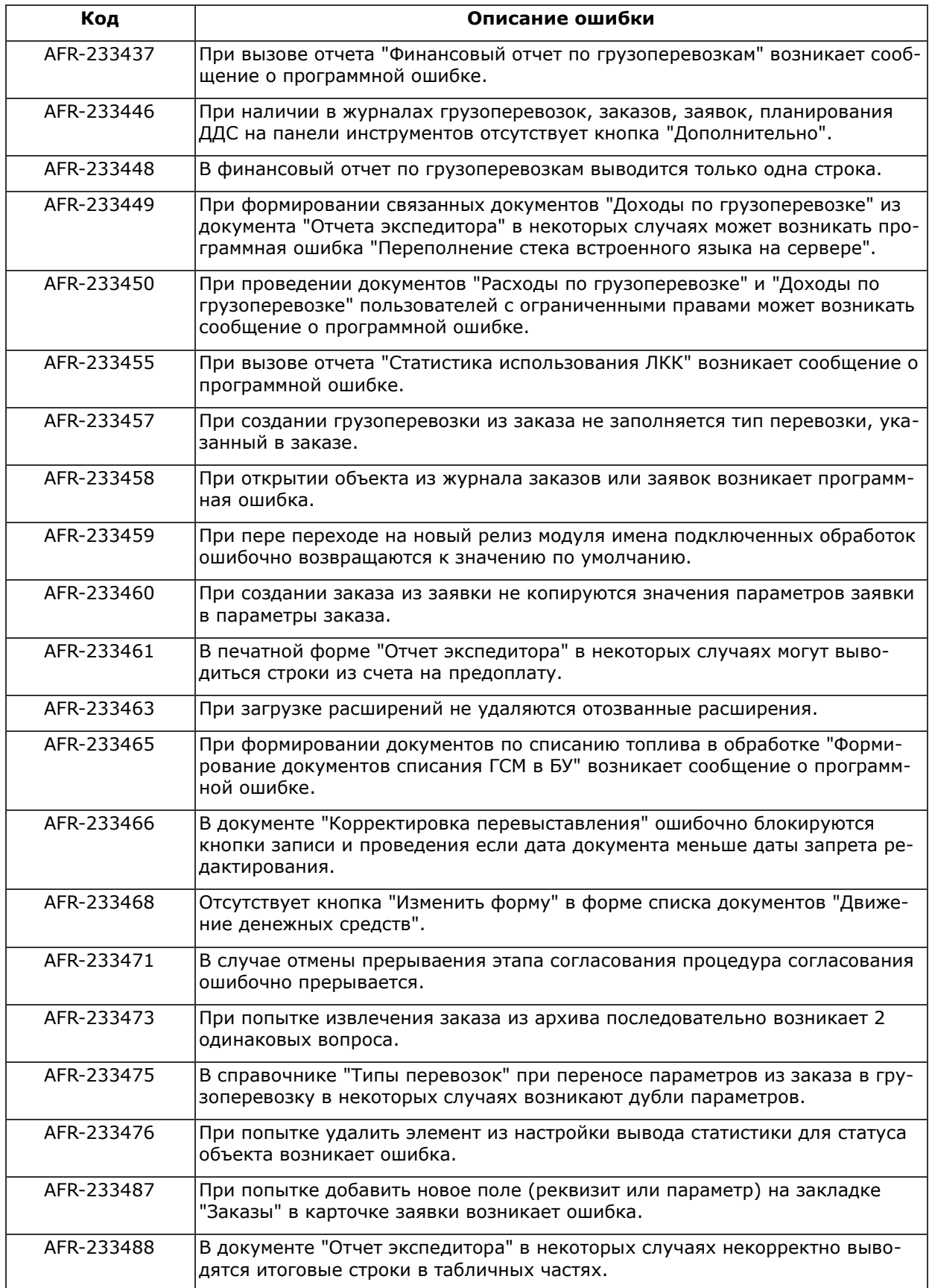